## Photoshop Download Free Windows Free

Installing Adobe Photoshop and then cracking it is easy and simple. The first step is to download and install the Adobe Photoshop software on your computer. Then, you need to locate the installation.exe file and run it. Once the installation is complete, you need to locate the patch file and copy it to your computer. First, go to Adobe's website and select the version of Photoshop that you want to use. Download the installer, open it, and follow the on-screen instructions. Once the installation is complete, you need to crack Adobe Photoshop. To do this, you need to download a crack for the version of Photoshop that you want to use. Once you have the crack, open the file and follow the instructions to apply the crack. After the crack is applied, you can start using Adobe Photoshop. Be sure to back up your files since cracking software can be risky. With these simple steps, you can install and crack Adobe Photoshop.

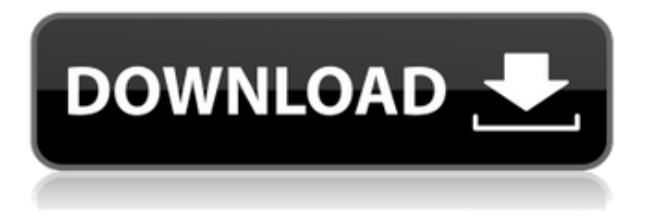

Selectively saving files to the cloud is a pretty cool feature, but I really think the developers could add an option like "Show only the files that are NOT in the cloud" to the "Shortcuts" menu. It would be really handy when it comes to exporting images and exporting a clipped non-cloud image to output to a Hasselblad. Adobe Photoshop is a popular software suite and a popular tool in the photography game. This applies to both the company building the software and the users. From all onespects, the world of Photoshop is filled with an interest, and as users the world over use this software for their work, they want the ability to protect their camera roll of images from the introduction of software bugs, and to learn how to use the software better in the most efficient way. Photoshop is a very popular creative suite that users employ to design and edit their images. With the rise of a web-based print design agency market, Photoshop has found fertile soil for its talents. The technology in this piece of software is much different than the traditional big bulky build of previous years. The modernized experience gained is both a benefit and a drawback. Some of the features that help distinguish the newer version of the software are the ability for users to share and collaborate on work in real time with others on the Internet. Users can now work on the same file as another and save their changes to the same file at the same time. Since one of the most popular features of Photoshop is the ability to share work with others online, Adobe took their "social" vision to the next level. Facebook has become a tool integral to the creative process in some cases.

## **Download Adobe Photoshop CC 2018Activation Code With Keygen Crack 64 Bits 2023**

Changing colors from one image to another. In this example, we went from a red image to a blue image. You can use Photoshop's basic tools to manipulate the color of different aspects of the image or you can go to the Curves panel and make adjustments for changing the brightness, contrast, and saturation. Make sure when modifying

image changes that you don't lose any of the original image information. This can be done by checking the option to preserve the edit history. Creating custom colors. We created this color with the Curves tool and the Hue/Saturation tool. In this example, I increased the saturation of the color. The result was this warm blue. The Curves tool has settings for a variety of standard colors, like pastel, light, medium, dark, and more. You can easily fine-tune the color by changing the values of the color sliders before saving the colors to your hard drive. Improving the edge of an image. This effect gives the image a more professional look with a fade out the middle where the image starts and ends. To get images that look professional, it is best to not let the edges of an image get sharp. The Process panel's Curves tool is very useful in reducing the sharpness of an image. This can be accomplished with an offset curve, which shifts the curves on the left side of the curve to the right, and vice versa. **What is the difference between Adobe Photoshop and Adobe Photoshop Elements?** The main difference between the two programs is that Adobe Photoshop is desktop editing software. e3d0a04c9c

## **Adobe Photoshop CC 2018 Download free Hacked Activation Key PC/Windows 2022**

Diversifying the selection of artistic content in the industry has been a key focus for Adobe, and Photoshop for Creative Cloud and Elements 11 helps the company do just that. More specifically, it's a platform for features, new tools and resources to support creative professionals in their editorial workflow and to gather feedback in real-time. The update continuously refines the way users can use the software, too. -Adobe Photoshop for Creative Cloud members get a series of new features, including the ability to map color with the Red, Green and Blue Additive Mix. >Color wheels are designed to help you fine-tune your output, featuring a unique look for filters and tools – they mimic the artist's brain and inform designers and illustrators about the shadows, highlights and midtones. -Adobe Photoshop for Creative Cloud members also have new tools that [more] By the time of the release of this book, you probably already know enough about basic Photoshop concepts for creating some graphics and pictures-but if you haven't learned pretty much anything about these and other Photoshop features, then you probably should find a bunch of others to study. You have several good options for learning about the different aspects of the program. First, there's the official Adobe web tutorials. There are also official Photoshop Academy courses on YouTube not only for Photoshop basics but also for all of the new features. Adobe Photoshop Elements 11 lets you get creative with thousands of high-quality clip art, digital art and other content. You can edit photos, take creative templates from a wide range of backgrounds (including logos), combine art and design elements, and share the results with others seamlessly. -You can also easily transfer uploaded art, fonts and clipart to Photoshop. Another real-time enhancement is the ability to hide all but the most recently added layers and to reproduce entire folders using generic layers.

download free adobe photoshop shapes in photoshop free download is photoshop free to download photoshop lightroom free download for windows 7 photoshop lite free download for windows 7 adobe photoshop 2021 free download for lifetime for windows 7 eyebrow brush photoshop download free embroidery pattern photoshop download free elements adobe photoshop download free edit photo photoshop download free

Adobe Photoshop is a powerful image editing software that can edit images with the help of layers with multiple selections, brush, tools, and screen modes. It is very easy for any photographer to master the Photoshop for digital editing. Photoshop is the most powerful tool which is used for the nice editing of the images. This package is known as Photoshop, the most powerful editing tool which is used by all the users. It works on various photo editing. This is the best software for the editing of the image. If you want to make your image look more professional through editing skills, then this guide is fully for you. You should use Photoshop as your editing tools. It is the most powerful photo editing tool. Before you start editing your photographs and graphic designs, it is very essential to know what is Photoshop. Photoshop is best photo editing software. It is the most used image editing software. Photoshop has become a world-class and leading graphic designing tool which is well suitable for the designing, editing and retouching. If you want to use this software, then this book is fully for you. It is very common that Photoshop is the most used software in the whole world and the most used software for editing images. If you want to know more information about this software, then you should go through articles. Adobe plans to roll out a new version of its Creative Cloud App for Photoshop in July 2020. The major highlight of the new version is the Face Match technology which outfits Photoshop with the new face recognition technology. It will first find the face, then stick the layer on top of it and automatically align the edges.

Photoshop now has more accurate tools than ever to paint with the most precise selection tools — a brush, paint bucket, eyedropper. And Adobe Blend, a new smart layer editor. Removing objects, replacing them with a new image, or adding to them. Now all are possible in one place. Photoshop's Content-Aware Fill tool makes it possible to fill your artwork with color, detail, and form all from one place. Brush and paint tools have been revamped and are now even more precise. While the paint bucket, eyedropper, magic wand, shape builder, and

polygon tools are all as fast and easy to use as ever. And some new smart audio controls with AI technology make it easy to create professional-quality audio mixes. Adobe Photoshop Elements 2.0 has a more simplified version of the full featured Photoshop. It is targeted towards photographers, non-licensable users, and has all the necessary tools to start right out of the box. Adobe Photoshop tests the software skills of people, including graphic designers, photographers, illustrators, and web developers. Designers or graphic artists, who want to make their job easier, can acquire Shutterstock, an online image and video stock service, which contains millions of stock photos, vectors, photos, illustrations, and video clips available at no cost. Shutterstock is available here. There is also a virtual portfolio called , which allows users to showcase their portfolio and showcase their artwork in a simple web interface. This web portfolio is only available to registered members of Pixeljoint. Pixeljoint makes easy to use and affordable web-based standalone tools for everything from building a personal portfolio, to web development and web publishing. Pixeljoint is constantly expanding to ensure that clients of any size are well equipped (budget and technical savvy!) to use the online tools that help them to efficiently and effectively develop and publish web content.

<https://zeno.fm/radio/adobe-photoshop-cs2-keygen-free-100-working-credit> <https://zeno.fm/radio/qarib-qarib-singlle-english-dubbed-720p-torrent> <https://zeno.fm/radio/wcw-1991-2001-complete-ppv-torrent> <https://zeno.fm/radio/formation-cdtraining-bureautique-word-2007> <https://zeno.fm/radio/download-buku-kalkulus-edisi-5-jilid-1-purcell>

Adobe Photoshop has been an essential software package for nearly 25 years. It remains one of the best photoediting tools available that help to convert your photos into the best looking, highest resolution images. Even if you have 7-10 years of experience of editing photos, you may feel that Photoshop is not compatible with your computer or you don't have the ability yet to use Photoshop. However, you can still learn all the basic Photoshop functions without any prior experience. You can use Photoshop without purchasing any Adobe training materials, just by reading the how-to 'Help' instructions and tutorials. Adobe Photoshop is a powerful image-editing software. It has the features of an image editor, a 3D software or a graphic designing tool in a single software package. It can edit color, tone, and contrast of images. Adobe Photoshop CS6 offers some of the fastest performance ever. You can easily take photos; view, filter, edit, save, and share them. You can work on multiple images and layers. Photoshop CS6 also offers features such as automatic perspective tools, color, and curves tools to adjust the overall contrast of a photo. The software also manages layers and documents. It is offered for both Windows and Mac OS computers. Adobe Photoshop is a professional-level image editor offering a selection of features. In addition to its out-of-the-box features, Photoshop can be extended and customized by users to meet their specific needs with thousands of user-created plug-ins and scripts. Photoshop offers several types of tools that help you to edit and compose raster images.

<https://allraps.com/wp-content/uploads/2023/01/octasap.pdf> <https://teenmemorywall.com/adobe-photoshop-8-0-free-download-for-pc-fixed/> <https://jgbrospaint.com/2023/01/02/distort-machine-photoshop-effect-free-download-full/> [https://eattothrive.info/wp-content/uploads/2023/01/Photoshop\\_2022\\_Version\\_231.pdf](https://eattothrive.info/wp-content/uploads/2023/01/Photoshop_2022_Version_231.pdf) <http://www.cxyroad.com/wp-content/uploads/2023/01/kalhwen.pdf> <http://harver.ru/?p=21426> [http://www.religion-sikh.com/index.php/2023/01/02/adobe-photoshop-cc-2020-plugins-free-download](http://www.religion-sikh.com/index.php/2023/01/02/adobe-photoshop-cc-2020-plugins-free-download-link/) [-link/](http://www.religion-sikh.com/index.php/2023/01/02/adobe-photoshop-cc-2020-plugins-free-download-link/) [https://dubaisafariplus.com/wp-content/uploads/2023/01/Adobe-Photoshop-70-Download-For-Pc-Wind](https://dubaisafariplus.com/wp-content/uploads/2023/01/Adobe-Photoshop-70-Download-For-Pc-Windows-10-64-Bit-With-Crack-BETTER.pdf) [ows-10-64-Bit-With-Crack-BETTER.pdf](https://dubaisafariplus.com/wp-content/uploads/2023/01/Adobe-Photoshop-70-Download-For-Pc-Windows-10-64-Bit-With-Crack-BETTER.pdf) <http://www.giffa.ru/who/photoshop-download-free7-0-work/> <http://www.religion-sikh.com/index.php/2023/01/02/adobe-photoshop-6-0-free-download-deutsch-top/> <https://noravaran.com/wp-content/uploads/2023/01/Photoshop-Apps-Free-Download-FREE.pdf> <https://nelsonescobar.site/photoshop-download-2015-link/>

<https://thuochaytribenh.com/ps-photoshop-free-download-for-windows-10-repack/>

[https://towntexas.com/wp-content/uploads/2023/01/Download-free-Photoshop-2022-Version-2302-Lif](https://towntexas.com/wp-content/uploads/2023/01/Download-free-Photoshop-2022-Version-2302-LifeTime-Activation-Code-Activation-x3264-lates.pdf) [eTime-Activation-Code-Activation-x3264-lates.pdf](https://towntexas.com/wp-content/uploads/2023/01/Download-free-Photoshop-2022-Version-2302-LifeTime-Activation-Code-Activation-x3264-lates.pdf)

<https://compromissoacademico.com/wp-content/uploads/2023/01/gabrbail.pdf>

<https://italiacomprovendo.com/wp-content/uploads/pelgilb.pdf>

<https://bmpads.com/wp-content/uploads/2023/01/palkalo.pdf>

<http://1004kshop.net/wp-content/uploads/2023/01/chriferr.pdf>

<https://parsiangroup.ca/2023/01/photoshop-7-0-download-for-windows-10-64-bit-portable/>

[https://roofingbizuniversity.com/wp-content/uploads/2023/01/Adobe-Photoshop-Cs6-Free-Download-](https://roofingbizuniversity.com/wp-content/uploads/2023/01/Adobe-Photoshop-Cs6-Free-Download-For-Pc-Windows-8-32-Bit-LINK.pdf)[For-Pc-Windows-8-32-Bit-LINK.pdf](https://roofingbizuniversity.com/wp-content/uploads/2023/01/Adobe-Photoshop-Cs6-Free-Download-For-Pc-Windows-8-32-Bit-LINK.pdf)

<https://finnababilejo.fi/wp-content/uploads/2023/01/talarudo.pdf>

<https://klinikac.com/adobe-photoshop-download-application-new/>

[http://feedmonsters.com/wp-content/uploads/2023/01/Photoshop-Vintage-Filter-Download-Free-TOP.](http://feedmonsters.com/wp-content/uploads/2023/01/Photoshop-Vintage-Filter-Download-Free-TOP.pdf) [pdf](http://feedmonsters.com/wp-content/uploads/2023/01/Photoshop-Vintage-Filter-Download-Free-TOP.pdf)

<https://warshah.org/wp-content/uploads/2023/01/Photoshop-Cs3-Shapes-Free-Download-BEST.pdf> [https://certifiedlisteners.org/wp-content/uploads/2023/01/Photoshop-New-Version-Download-For-Win](https://certifiedlisteners.org/wp-content/uploads/2023/01/Photoshop-New-Version-Download-For-Windows-10-UPD.pdf) [dows-10-UPD.pdf](https://certifiedlisteners.org/wp-content/uploads/2023/01/Photoshop-New-Version-Download-For-Windows-10-UPD.pdf)

<http://turismoaccesiblepr.org/?p=57470>

[https://travestisbarcelona.top/adobe-photoshop-2021-version-22-1-0-hack-activation-for-windows-64](https://travestisbarcelona.top/adobe-photoshop-2021-version-22-1-0-hack-activation-for-windows-64-bits-2022/) [bits-2022/](https://travestisbarcelona.top/adobe-photoshop-2021-version-22-1-0-hack-activation-for-windows-64-bits-2022/)

[https://reviewcouncil.in/wp-content/uploads/2023/01/Download-Photoshop-2021-Version-2241-Serial-](https://reviewcouncil.in/wp-content/uploads/2023/01/Download-Photoshop-2021-Version-2241-Serial-Number-Full-Torrent-With-License-Key-WinMac-20.pdf)[Number-Full-Torrent-With-License-Key-WinMac-20.pdf](https://reviewcouncil.in/wp-content/uploads/2023/01/Download-Photoshop-2021-Version-2241-Serial-Number-Full-Torrent-With-License-Key-WinMac-20.pdf)

<http://www.giffa.ru/who/photoshop-7-download-free-windows-10-best/>

<https://distinctmoney.net/wp-content/uploads/2023/01/wenlat.pdf>

<https://www.webcard.irish/quicktime-7-1-download-photoshop-install/>

[https://thefrontoffice.ca/wp-content/uploads/2023/01/Photoshop-2021-Full-Version-Free-Download-P](https://thefrontoffice.ca/wp-content/uploads/2023/01/Photoshop-2021-Full-Version-Free-Download-PORTABLE.pdf) [ORTABLE.pdf](https://thefrontoffice.ca/wp-content/uploads/2023/01/Photoshop-2021-Full-Version-Free-Download-PORTABLE.pdf)

<https://fajas.club/wp-content/uploads/2023/01/Photoshop-For-Windows-Download-Free-NEW.pdf> [https://acarticles.com/wp-content/uploads/2023/01/Adobe-Photoshop-70-Free-Download-For-Window](https://acarticles.com/wp-content/uploads/2023/01/Adobe-Photoshop-70-Free-Download-For-Windows-10-Softonic-TOP.pdf)

[s-10-Softonic-TOP.pdf](https://acarticles.com/wp-content/uploads/2023/01/Adobe-Photoshop-70-Free-Download-For-Windows-10-Softonic-TOP.pdf)

[https://nutacademia.com/wp-content/uploads/2023/01/Photoshop-Free-Version-Download-For-Windo](https://nutacademia.com/wp-content/uploads/2023/01/Photoshop-Free-Version-Download-For-Windows-10-EXCLUSIVE.pdf) [ws-10-EXCLUSIVE.pdf](https://nutacademia.com/wp-content/uploads/2023/01/Photoshop-Free-Version-Download-For-Windows-10-EXCLUSIVE.pdf)

<https://the-chef.co/wp-content/uploads/2023/01/raisdae.pdf>

<https://republicasbrasil.com/wp-content/uploads/2023/01/odejan.pdf>

[https://thetouringpandas.com/wp-content/uploads/2023/01/Download-Photoshop-2021-Version-225-S](https://thetouringpandas.com/wp-content/uploads/2023/01/Download-Photoshop-2021-Version-225-Serial-Number-64-Bits-2022.pdf) [erial-Number-64-Bits-2022.pdf](https://thetouringpandas.com/wp-content/uploads/2023/01/Download-Photoshop-2021-Version-225-Serial-Number-64-Bits-2022.pdf)

[https://www.masiga.it/wp-content/uploads/2023/01/Adobe-Photoshop-EXpress-Keygen-For-Windows-](https://www.masiga.it/wp-content/uploads/2023/01/Adobe-Photoshop-EXpress-Keygen-For-Windows-3264bit-lifetimE-patch-2023.pdf)[3264bit-lifetimE-patch-2023.pdf](https://www.masiga.it/wp-content/uploads/2023/01/Adobe-Photoshop-EXpress-Keygen-For-Windows-3264bit-lifetimE-patch-2023.pdf)

[https://boatripz.com/wp-content/uploads/2023/01/Photoshop\\_2014\\_Free\\_Download\\_PATCHED-1.pdf](https://boatripz.com/wp-content/uploads/2023/01/Photoshop_2014_Free_Download_PATCHED-1.pdf)

Adobe's flagship application is a full-blown image-editing software. From tools that manage layers to styles and adjustment tools to image retouching and creations, there are hundreds of features designed to make creative work with photos faster and easier. Colour Management: There are a number of colour modes and controls that Photoshop provides to optimize the colours of your image. Colour management settings are one file type that you can't undo. You can't change the intensity of the colour either, though that is a possible option when there are more than 16 bits of information available. Auto-levels: Luma threshold is so important when it comes to level adjustment, there is no option for one to avoid adjusting the levels of the image. If there is a colour in your image, this is the size of that colour that you need to consider. If the image has poor contrast, the white balance setting can help in obtaining the correct temperature for the skin. Photoshop has some profound settings to level the picture. Fill Layers: Photoshop has the fill tool that help in filling an area, especially for a big image. It can remove the colour entirely from a part of an image and replace it with a new colour. The blending mode makes sure to have a smooth transition from the old colour to the new one. The removal of a colour portion may be easier on a regular image, but on a large one, you may need to come up with a different way of filling a colour.

Gaussian Blur: It is a filtering technique that helps blur the image and smoothing the details in the image. It is really helpful for adding a soft image. For many Web designers, blur is used to smooth text-based elements like navigation bars and links to give them a much needed smooth look.